# **JET SPINDLE PROCESS REVIEW**

## **#1 PREREQUISITES**

√ High pressure coolant available
Min 15 BAR with 12 L/Min flow rate

√ Small diameter cutting tools used Max Ø 4mm, Shank Max Ø 6mm

### **#2 LIMITATIONS**

√ Finishing and semi-finishing operations

Drilling, engraving, chamfering, slot, profile and shoulder milling

√ Minimum operating Jet Spindle RPM

10% less than Jet Spindle RPMs at Idle speed

#### **#3 CHECKLIST**

- 1. Ensure minimum tool holder overhang.
- 2. Check Z-axis limitations.
- 3. Ensure water-based emulsion or cutting oil, viscosity up to 20 [Cp].
- 4. Minimum coolant filtration level: 100 microns.
- 5. With emulsion coolant, use an anti-foaming additive suitable for emulsion to prevent foaming.

#### **#4 FIRST RUN**

- $\sqrt{}$  Review recommended Cutting conditions table for Jet unit.
- $\sqrt{100}$  Insert 10% rule target conditions Ae, Ap, Feed into the program.
- $\sqrt{}$  Start with 30% of F ( Table Feed ) , review Speed Display values.
- √ Increase till you reach 100% target values.
- $\sqrt{\phantom{1}}$  Complete the attached form and send it over for technical assistance.

#### **#5 COMPLETE FORM**

The form on the back of this page can be filled in using Adobe Acrobat, as follows:

- 1. Download this PDF file and open it in Adobe Acrobat.
- 2. Insert images in the area marketed IMAGES.
- 3. Cells marked "Scroll to Select" use the arrows on the right to scroll and click on selection.
- 4. Fill in all parameters for the Original Machine Spindles.
- 5. Leave open HSM Jet Spindle and Comments for our Technical Support Team.
- 6. Go to File > Save As.. or use CRTL + SHIFT + S and save the form on your device.
- 7. Email the saved form to your Jet Spindle Account Manager.
- 8. Our Technical Support Team will review the details and test data and reply with Options.

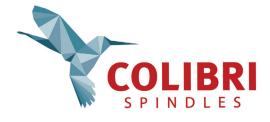

# **JET SPINDLE PROCESS REVIEW**

|                                                                                                    | IET COM             | DI E DROCESS <del>. E</del> | EDDACK FORM                                          |                 | Was Alexander |
|----------------------------------------------------------------------------------------------------|---------------------|-----------------------------|------------------------------------------------------|-----------------|---------------|
| PROCESS FEEDBACK FORM                                                                                                    | JET SPIN<br>DETAILS | DLE PROCESS FE              |                                                      | GES             |               |
| Reported by                                                                                                    | DETAILS             |                             | IMA                                                  | GES             |               |
| Customer                                                                                                    |                     |                             |                                                      |                 |               |
| Date                                                                                                    |                     |                             |                                                      |                 |               |
| Date                                                                                                    |                     |                             |                                                      |                 |               |
| Machine Center                                                                                                    |                     |                             | P/                                                   | ASTE            |               |
| Brand / Model                                                                                                    |                     |                             | WORK PIECE, CUTTING TOOL, MACHINE, OTHER IMAGES HERE |                 |               |
| Controller                                                                                                    |                     |                             | IMAG                                                 | LSTILKL         |               |
| Coolant Type                                                                                                    |                     |                             |                                                      |                 |               |
| Coolant Pump Pressure [Bar]                                                                                                    |                     |                             |                                                      |                 |               |
| Flow Rate [Liter/min]                                                                                                    |                     |                             |                                                      |                 |               |
| Workpiece                                                                                                    |                     |                             |                                                      |                 |               |
| Material                                                                                                    |                     |                             |                                                      |                 |               |
| Hardness (HRC)                                                                                                    |                     |                             |                                                      |                 |               |
| Size (L x W x H)                                                                                                    |                     |                             |                                                      |                 |               |
|                                                                                                    |                     |                             |                                                      |                 |               |
| Machining Process                                                                                                    |                     |                             |                                                      |                 |               |
| Application                                                                                                    |                     |                             |                                                      |                 |               |
| Operation                                                                                                    |                     |                             |                                                      |                 |               |
| TEST DATA                                                                                                    | Original Machining  | HSM Jet Spindle             | Original Machining                                   | HSM Jet Spindle | Comments      |
| Cutting Tool *                                                                                                    |                     |                             |                                                      |                 |               |
| outing root                                                                                                    |                     |                             |                                                      |                 |               |
| Spindle RPM/Type   Live Tool VDI/BMT                                                                                                    |                     |                             |                                                      |                 |               |
|                                                                                                    |                     |                             |                                                      |                 |               |
| Spindle RPM/Type   Live Tool VDI/BMT                                                                                                    |                     |                             |                                                      |                 |               |
| Spindle RPM/Type   Live Tool VDI/BMT Tool Holder Shank   Size (25/30/45/55)                                                                                                    |                     |                             |                                                      |                 |               |
| Spindle RPM/Type   Live Tool VDI/BMT  Tool Holder Shank   Size (25/30/45/55)  Collet                                                                                                    |                     |                             |                                                      |                 |               |
| Spindle RPM/Type   Live Tool VDI/BMT Tool Holder Shank   Size (25/30/45/55) Collet Cutting Tool Overhang [mm] *                                                                                                    |                     |                             |                                                      |                 |               |
| Spindle RPM/Type   Live Tool VDI/BMT Tool Holder Shank   Size (25/30/45/55) Collet Cutting Tool Overhang [mm] * Run-out [microns]                                                                                                    |                     |                             |                                                      |                 |               |
| Spindle RPM/Type   Live Tool VDI/BMT  Tool Holder Shank   Size (25/30/45/55)  Collet  Cutting Tool Overhang [mm] *  Run-out [microns]  Cutting Tool Diameter - D[mm] *                                                                                                    |                     |                             |                                                      |                 |               |
| Spindle RPM/Type   Live Tool VDI/BMT Tool Holder Shank   Size (25/30/45/55) Collet Cutting Tool Overhang [mm] * Run-out [microns] Cutting Tool Diameter - D[mm] * No. of Teeth - Z *                                                                                                    |                     |                             |                                                      |                 |               |
| Spindle RPM/Type   Live Tool VDI/BMT  Tool Holder Shank   Size (25/30/45/55)  Collet  Cutting Tool Overhang [mm] *  Run-out [microns]  Cutting Tool Diameter - D[mm] *  No. of Teeth - Z *  Depth of Cut - Ap [mm] *+  Total Depth - Tap [mm]  Cutting Width - Ae [mm] *+                                                                                                    |                     |                             |                                                      |                 |               |
| Spindle RPM/Type   Live Tool VDI/BMT Tool Holder Shank   Size (25/30/45/55) Collet Cutting Tool Overhang [mm] * Run-out [microns] Cutting Tool Diameter - D[mm] * No. of Teeth - Z * Depth of Cut - Ap [mm] *+ Total Depth - Tap [mm] Cutting Width - Ae [mm] *+ Pump Pressure [bar]                                                                                                    |                     |                             |                                                      |                 |               |
| Spindle RPM/Type   Live Tool VDI/BMT Tool Holder Shank   Size (25/30/45/55) Collet Cutting Tool Overhang [mm] * Run-out [microns] Cutting Tool Diameter - D[mm] * No. of Teeth - Z * Depth of Cut - Ap [mm] *+ Total Depth - Tap [mm] Cutting Width - Ae [mm] *+ Pump Pressure [bar] Spindle   Live Tool RPM - n (Idle) *                                                                                                    |                     |                             |                                                      |                 |               |
| Spindle RPM/Type   Live Tool VDI/BMT  Tool Holder Shank   Size (25/30/45/55)  Collet  Cutting Tool Overhang [mm] *  Run-out [microns]  Cutting Tool Diameter - D[mm] *  No. of Teeth - Z *  Depth of Cut - Ap [mm] *+  Total Depth - Tap [mm]  Cutting Width - Ae [mm] *+  Pump Pressure [bar]  Spindle   Live Tool RPM - n (Idle) *  Speed Drop - [%]                                                                                                    |                     |                             |                                                      |                 |               |
| Spindle RPM/Type   Live Tool VDI/BMT Tool Holder Shank   Size (25/30/45/55) Collet Cutting Tool Overhang [mm] * Run-out [microns] Cutting Tool Diameter - D[mm] * No. of Teeth - Z * Depth of Cut - Ap [mm] *+ Total Depth - Tap [mm] Cutting Width - Ae [mm] *+ Pump Pressure [bar] Spindle   Live Tool RPM - n (Idle) * Speed Drop - [%] Cutting Speed - Vc [M/min] *                                                                                                    |                     |                             |                                                      |                 |               |
| Spindle RPM/Type   Live Tool VDI/BMT  Tool Holder Shank   Size (25/30/45/55)  Collet  Cutting Tool Overhang [mm] *  Run-out [microns]  Cutting Tool Diameter - D[mm] *  No. of Teeth - Z *  Depth of Cut - Ap [mm] *+  Total Depth - Tap [mm]  Cutting Width - Ae [mm] *+  Pump Pressure [bar]  Spindle   Live Tool RPM - n (Idle) *  Speed Drop - [%]  Cutting Speed - Vc [M/min] *  Feed per Tooth - Fz [mm/tooth]+                                                                           |                     |                             |                                                      |                 |               |
| Spindle RPM/Type   Live Tool VDI/BMT Tool Holder Shank   Size (25/30/45/55) Collet Cutting Tool Overhang [mm] * Run-out [microns] Cutting Tool Diameter - D[mm] * No. of Teeth - Z * Depth of Cut - Ap [mm] *+ Total Depth - Tap [mm] Cutting Width - Ae [mm] *+ Pump Pressure [bar] Spindle   Live Tool RPM - n (Idle) * Speed Drop - [%] Cutting Speed - Vc [M/min] * Feed per Tooth - Fz [mm/tooth]+ Feed - F [mm/min] *                                                                     |                     |                             |                                                      |                 |               |
| Spindle RPM/Type   Live Tool VDI/BMT  Tool Holder Shank   Size (25/30/45/55)  Collet  Cutting Tool Overhang [mm] *  Run-out [microns]  Cutting Tool Diameter - D[mm] *  No. of Teeth - Z *  Depth of Cut - Ap [mm] *+  Total Depth - Tap [mm]  Cutting Width - Ae [mm] *+  Pump Pressure [bar]  Spindle   Live Tool RPM - n (Idle) *  Speed Drop - [%]  Cutting Speed - Vc [M/min] *  Feed per Tooth - Fz [mm/tooth]+                                                                           |                     |                             |                                                      |                 |               |
| Spindle RPM/Type   Live Tool VDI/BMT Tool Holder Shank   Size (25/30/45/55) Collet Cutting Tool Overhang [mm] * Run-out [microns] Cutting Tool Diameter - D[mm] * No. of Teeth - Z * Depth of Cut - Ap [mm] *+ Total Depth - Tap [mm] Cutting Width - Ae [mm] *+ Pump Pressure [bar] Spindle   Live Tool RPM - n (Idle) * Speed Drop - [%] Cutting Speed - Vc [M/min] * Feed per Tooth - Fz [mm/tooth]+ Feed - F [mm/min] *                                                                     |                     |                             |                                                      |                 |               |
| Spindle RPM/Type   Live Tool VDI/BMT Tool Holder Shank   Size (25/30/45/55) Collet Cutting Tool Overhang [mm] * Run-out [microns] Cutting Tool Diameter - D[mm] * No. of Teeth - Z * Depth of Cut - Ap [mm] *+ Total Depth - Tap [mm] Cutting Width - Ae [mm] *+ Pump Pressure [bar] Spindle   Live Tool RPM - n (Idle) * Speed Drop - [%] Cutting Speed - Vc [M/min] * Feed per Tooth - Fz [mm/tooth] + Feed - F [mm/min] * Operation - Semi / Finish                                          |                     |                             |                                                      |                 |               |
| Spindle RPM/Type   Live Tool VDI/BMT Tool Holder Shank   Size (25/30/45/55) Collet Cutting Tool Overhang [mm] * Run-out [microns] Cutting Tool Diameter - D[mm] * No. of Teeth - Z * Depth of Cut - Ap [mm] *+ Total Depth - Tap [mm] Cutting Width - Ae [mm] *+ Pump Pressure [bar] Spindle   Live Tool RPM - n (Idle) * Speed Drop - [%] Cutting Speed - Vc [M/min] * Feed per Tooth - Fz [mm/tooth]+ Feed - F [mm/min] * Operation - Semi / Finish                                           |                     |                             |                                                      |                 |               |
| Spindle RPM/Type   Live Tool VDI/BMT  Tool Holder Shank   Size (25/30/45/55)  Collet  Cutting Tool Overhang [mm] *  Run-out [microns]  Cutting Tool Diameter - D[mm] *  No. of Teeth - Z *  Depth of Cut - Ap [mm] *+  Total Depth - Tap [mm]  Cutting Width - Ae [mm] *+  Pump Pressure [bar]  Spindle   Live Tool RPM - n (Idle) *  Speed Drop - [%]  Cutting Speed - Vc [M/min] *  Feed per Tooth - Fz [mm/tooth]+  Feed - F [mm/min] *  Operation - Semi / Finish  RESULTS  Tool life [min] |                     |                             |                                                      |                 |               |

- \* Required parameter. All parameters are important but these parameters are required.
- + Please review to Cutting Condition Tables  $\underline{\mathsf{HPC}}$  &  $\underline{\mathsf{GJET}}$

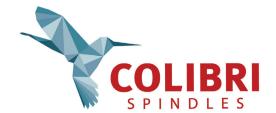